## asa v PDF

https://www.100test.com/kao\_ti2020/461/2021\_2022\_\_E5\_A6\_82\_ E4\_BD\_95\_E4\_BE\_9D\_E9\_c101\_461779.htm  $Cisco ASA 5510 ASA 5505$ SonicWalls  $VPN$  $VolP$ ,  $ASA$  $\overline{?}$ 5510 5505 5 5505 5510 VPN 一个复杂的Web站点,你就会耗尽5510上的所有许可,而且 and the set of the set of the set of the set of the set of the set of the set of the set of the set of the set of the set of the set of the set of the set of the set of the set of the set of the set of the set of the set o  $ASA$  $ASA 550$  10  $5510$  $\infty$  $5510$  50  $5510$ 

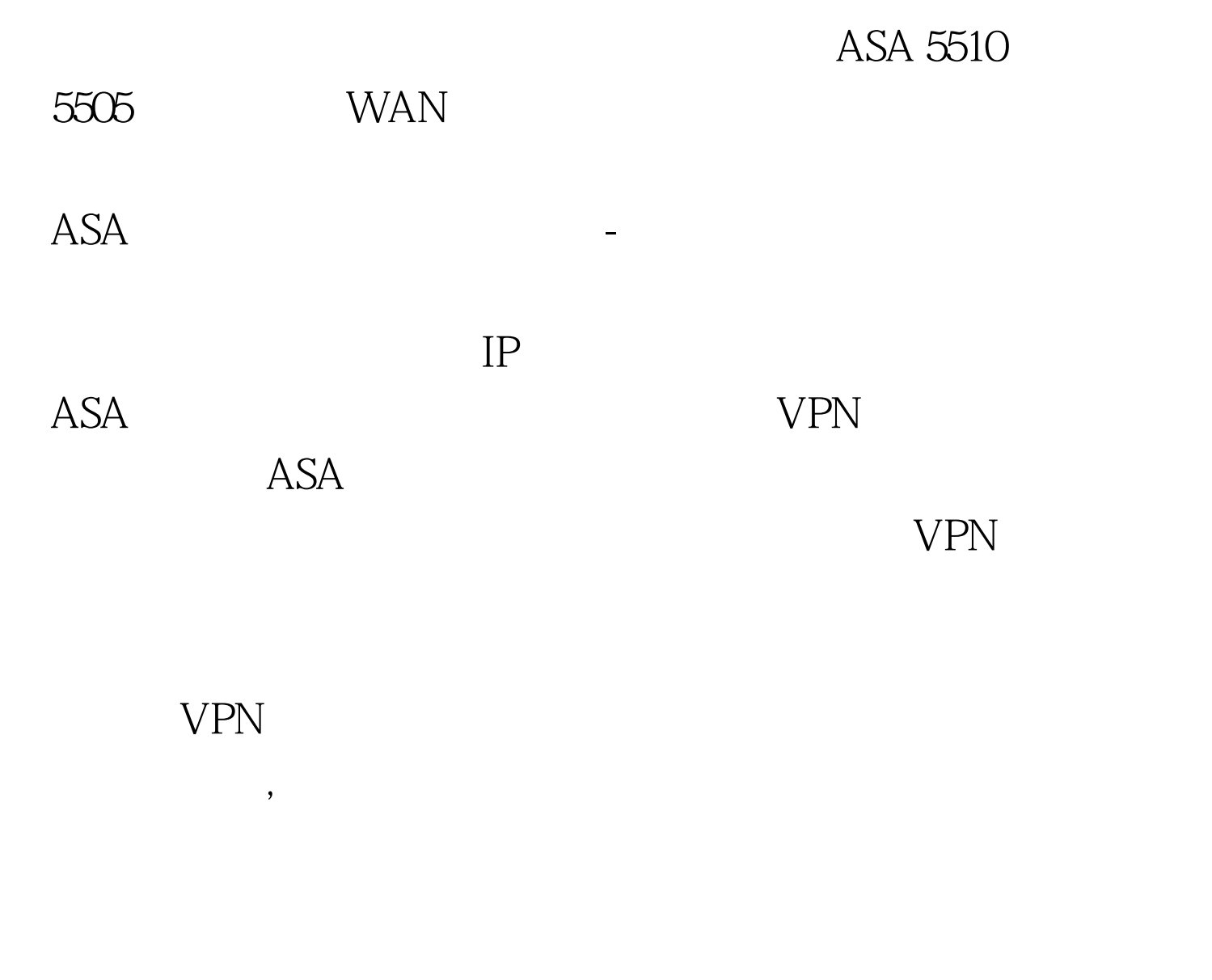

 $\rm VPN$  /

 $\sim$ 宕机"。采用后一种方案需要你的ISP为你分配额外的IP地址

 $VPN$ 

 $\mathbf{Web}$ 

 $ASA$ 

## IP ISP IP  $100T$ est www.100test.com